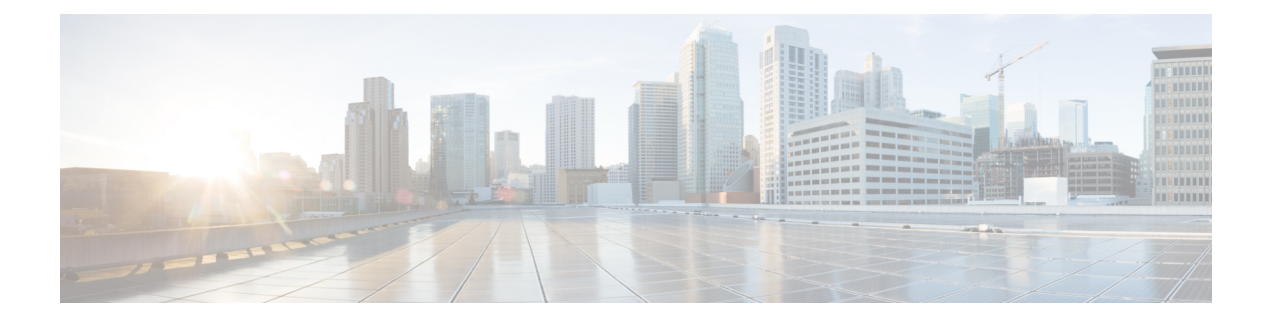

# **APIC Container**

This chapter contains the following sections:

- Get L4L7 [Parameter](#page-1-0) Identity, on page 2
- Get LB Service [Parameter](#page-2-0) Details, on page 3
- Get [Management](#page-3-0) IP For Device Cluster, on page 4

I

# <span id="page-1-0"></span>**Get L4L7 Parameter Identity**

**Summary Description**

### **Inputs**

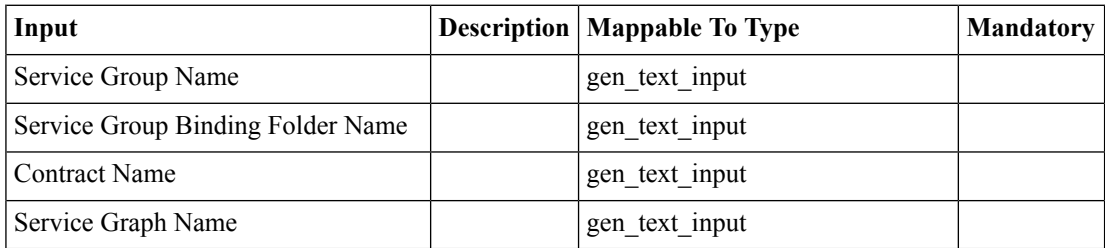

### **Outputs**

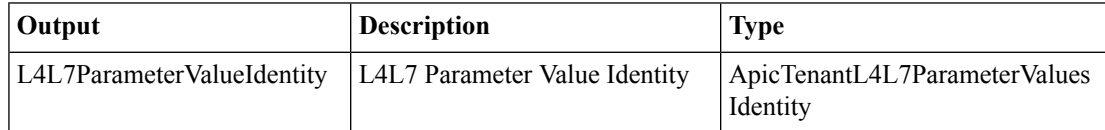

 $\mathbf I$ 

### <span id="page-2-0"></span>**Get LB Service Parameter Details**

**Summary Description Inputs**

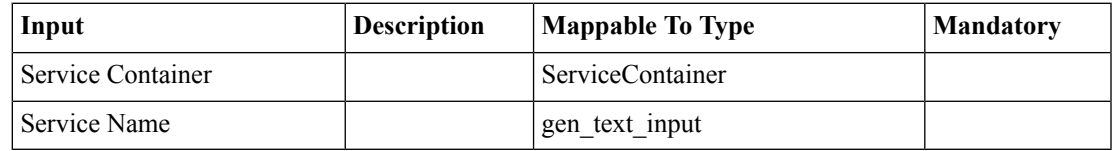

### **Outputs**

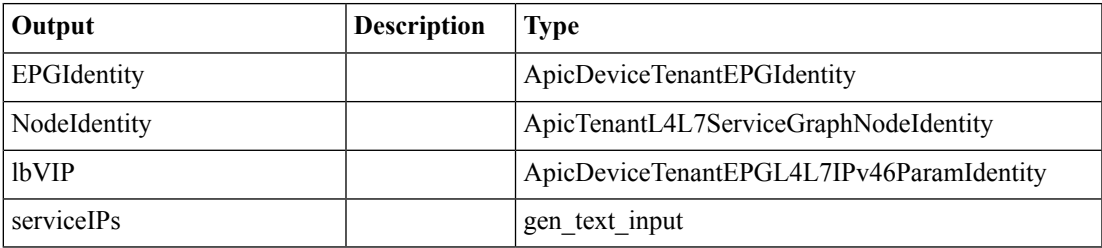

## <span id="page-3-0"></span>**Get Management IP For Device Cluster**

#### **Summary**

Checks if HA enabled, provides IP selected from IP Pool otherwise gives Virtual IP. **Description**

### **Inputs**

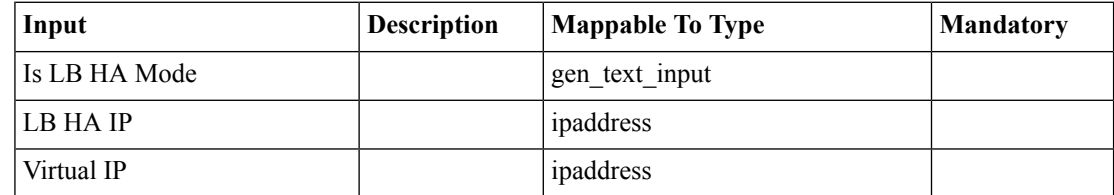

#### **Outputs**

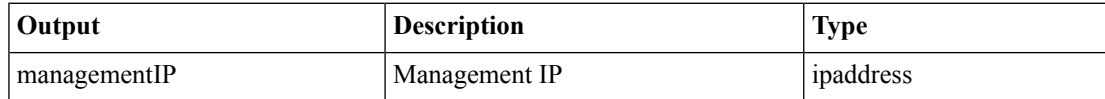